### **Автономная некоммерческая организация среднего профессионального образования «Новосибирский городской открытый колледж» (АНО СПО «НГОК», НГОК)**

Рассмотрено и принято на заседании Недагогического совета AHO CHO «HI'OK» Протокол № 1 от «23» августа 2022 года

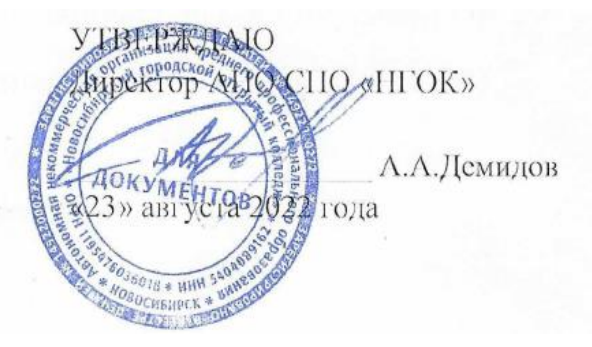

### РАБОЧАЯ ПРОГРАММА УЧЕБНОЙ ДИСЦИПЛИНЫ ОП.09 ИНФОРМАЦИОННЫЕ ТЕХНОЛОГИИ В ПРОФЕССИОНАЛЬНОЙ ДЕЯТЕЛЬНОСТИ

специальности 38.02.06 Финансы

Новосибирск 2022

Рабочая программа по учебной дисциплине Информационные технологии в профессиональной деятельности разработана на основе Федерального государственного образовательного стандарта, утвержденного Приказом Министерства образования и науки Российской Федерации от 05.02.2018 № 65 (далее ФГОС) по специальности среднего профессионального образования (далее – СПО) 38.02.06 Финансы.

Организация-разработчик: АНО СПО «НГОК».

### **СОДЕРЖАНИЕ**

## **ОБЩАЯ ХАРАКТЕРИСТИКА РАБОЧЕЙ ПРОГРАММЫ УЧЕБНОЙ ДИСЦИПЛИНЫ**

**СТРУКТУРА И СОДЕРЖАНИЕ УЧЕБНОЙ ДИСЦИПЛИНЫ**

**УСЛОВИЯ РЕАЛИЗАЦИИ ПРОГРАММЫ УЧЕБНОЙ ДИСЦИПЛИНЫ**

**КОНТРОЛЬ И ОЦЕНКА РЕЗУЛЬТАТОВ ОСВОЕНИЯ УЧЕБНОЙ ДИСЦИПЛИНЫ**

## **1. ОБЩАЯ ХАРАКТЕРИСТИКА РАБОЧЕЙ ПРОГРАММЫ УЧЕБНОЙ ДИСЦИПЛИНЫ**

#### **1.1. Место дисциплины в структуре основной образовательной программы**

Учебная дисциплина ОП.09 Информационные технологии в профессиональной деятельности является обязательной частью общепрофессионального цикла дисциплин по специальности 38.02.06 Финансы.

Учебная дисциплина ОП.09 Информационные технологии в профессиональной деятельности обеспечивает формирование профессиональных и общих компетенций по всем видам деятельности ФГОС по специальности 38.02.06 Финансы. Особое значение дисциплина имеет при формировании и развитии ОК 02, ОК 09.

#### **1.2. Цель и планируемые результаты освоения дисциплины**

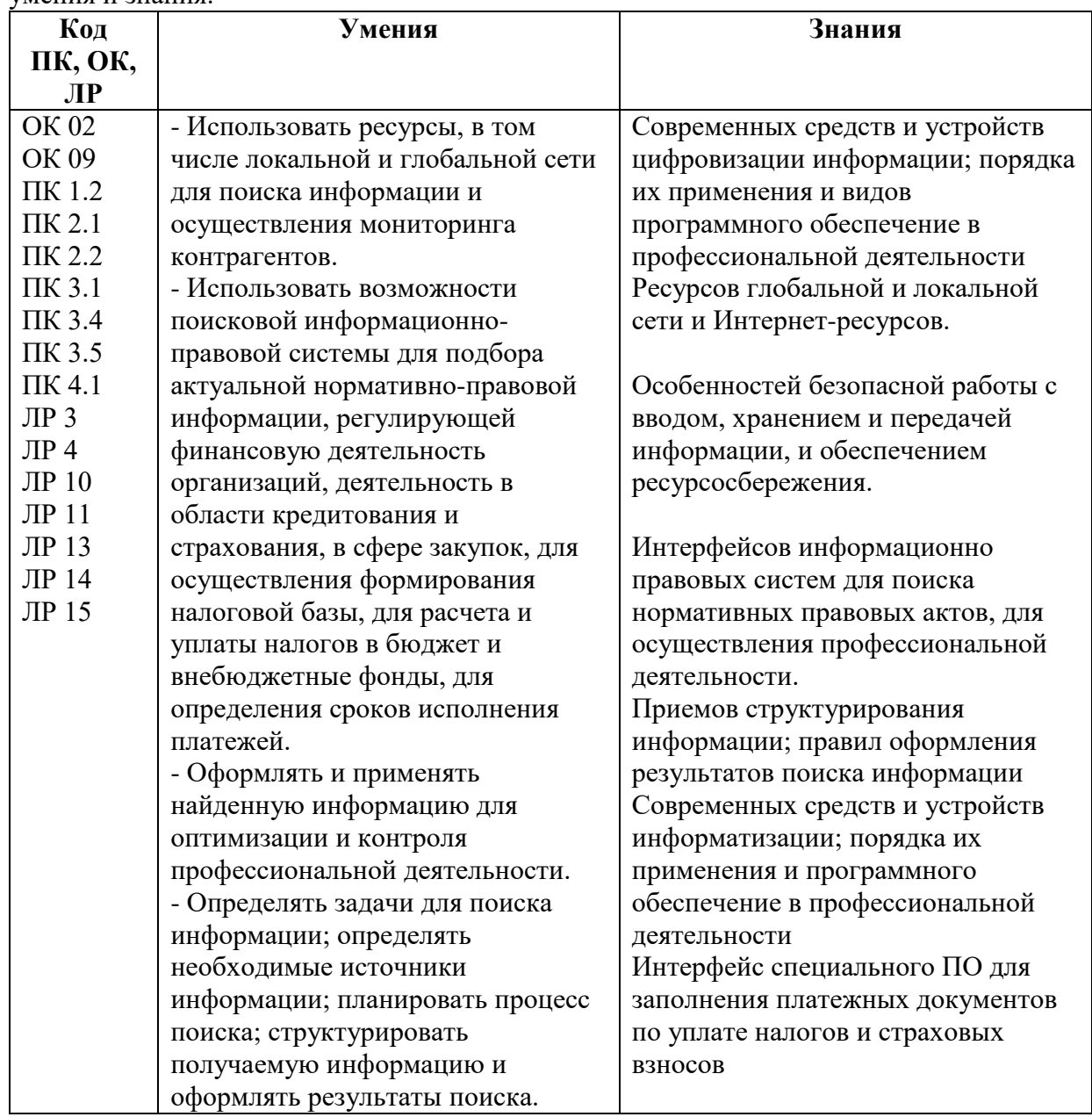

В рамках программы учебной дисциплины обучающимися осваиваются следующие умения и знания.

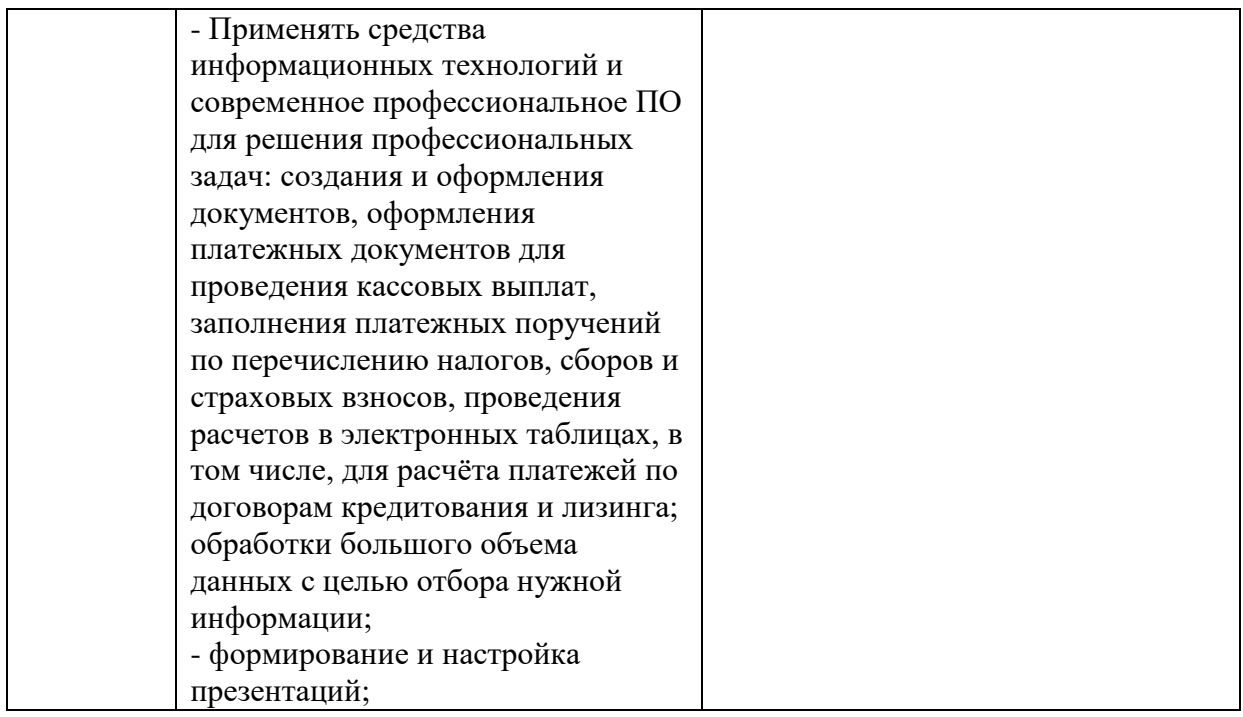

## **2. СТРУКТУРА И СОДЕРЖАНИЕ УЧЕБНОЙ ДИСЦИПЛИНЫ**

### **2.1. Объем учебной дисциплины и виды учебной работы**

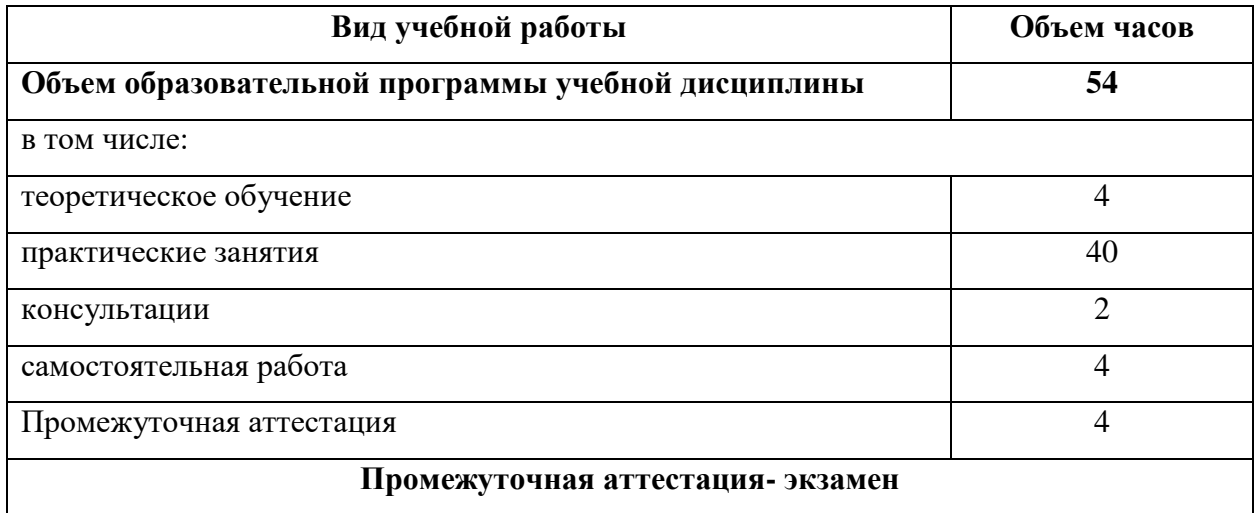

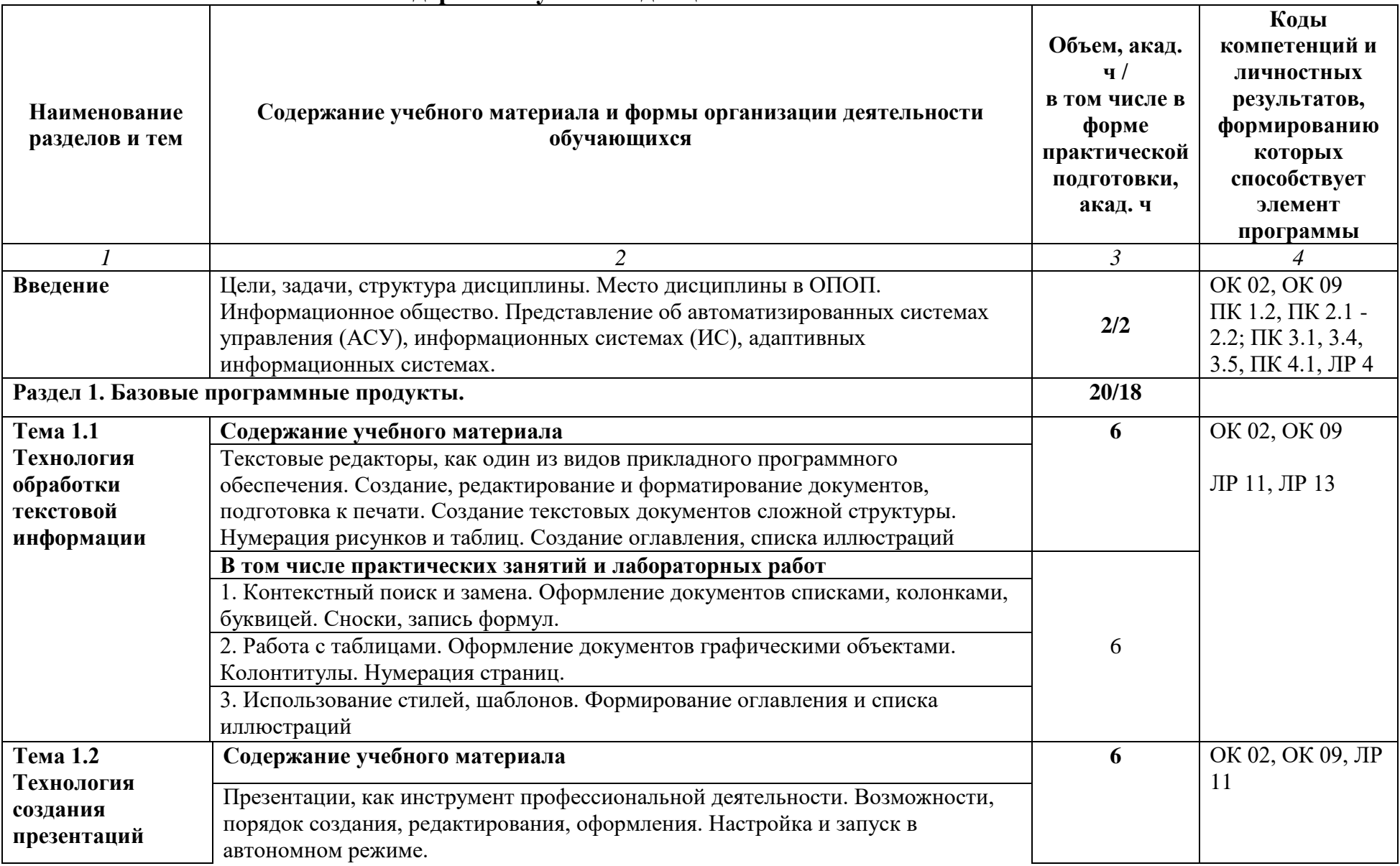

# **2.2. Тематический план и содержание учебной дисциплины**

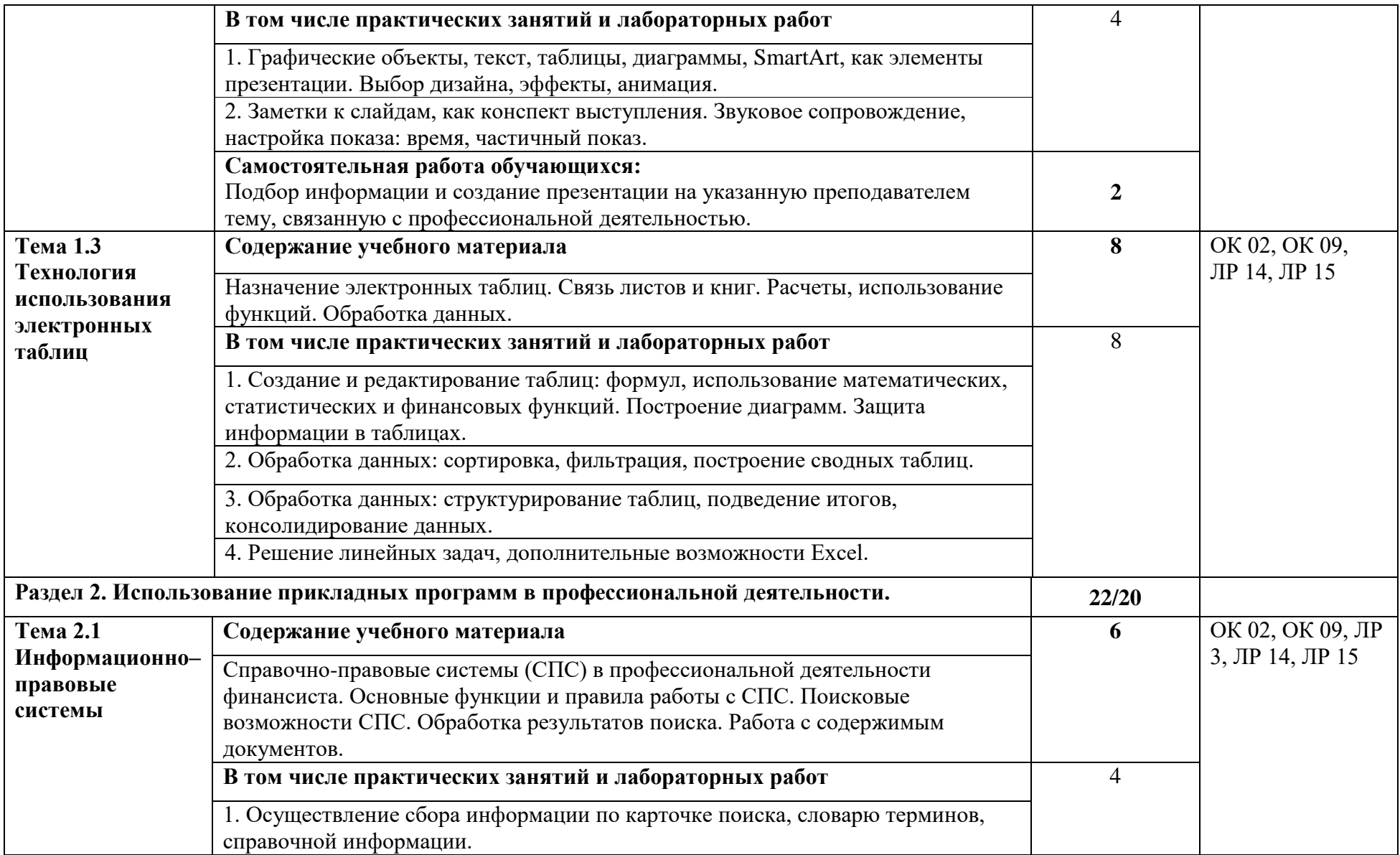

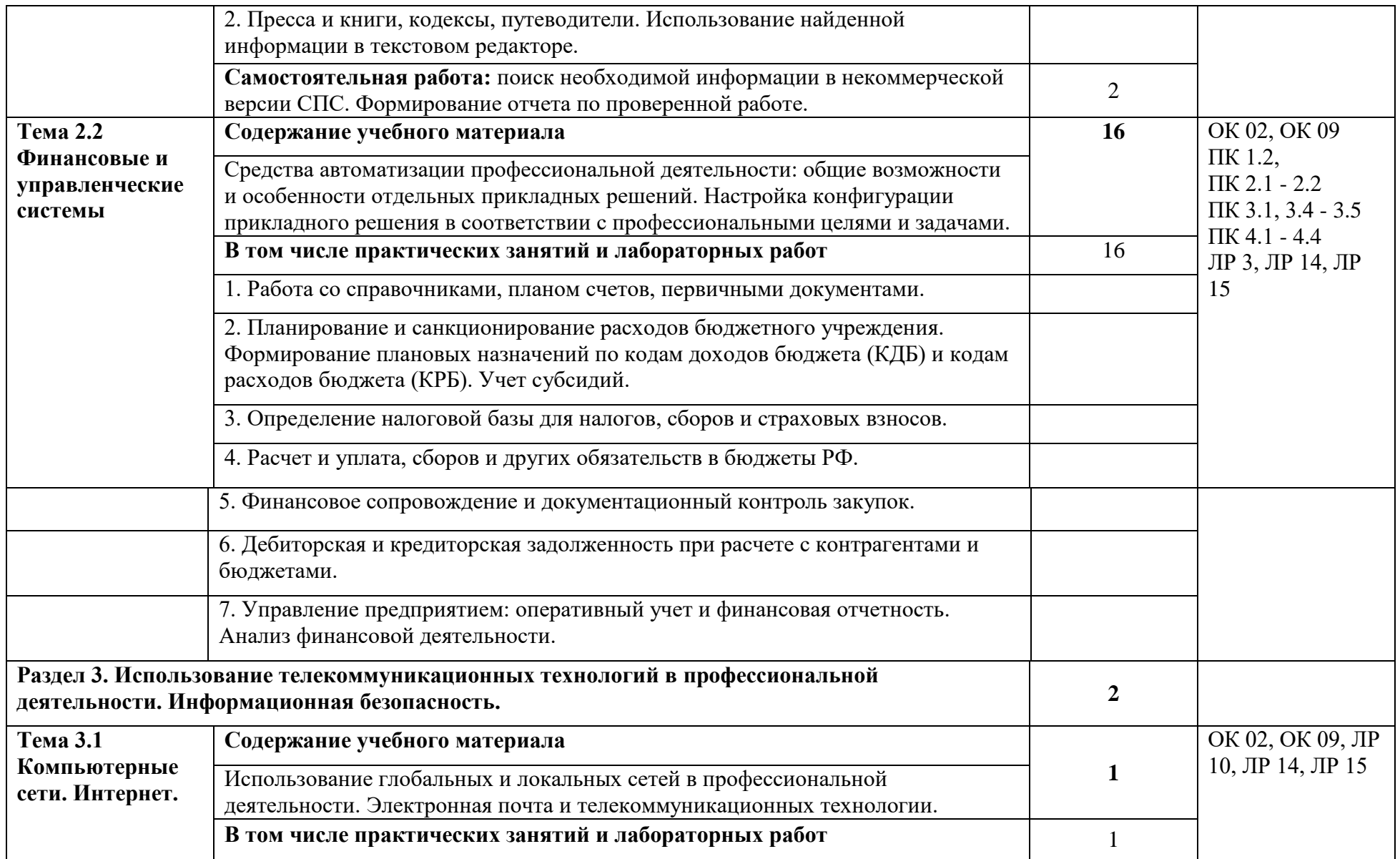

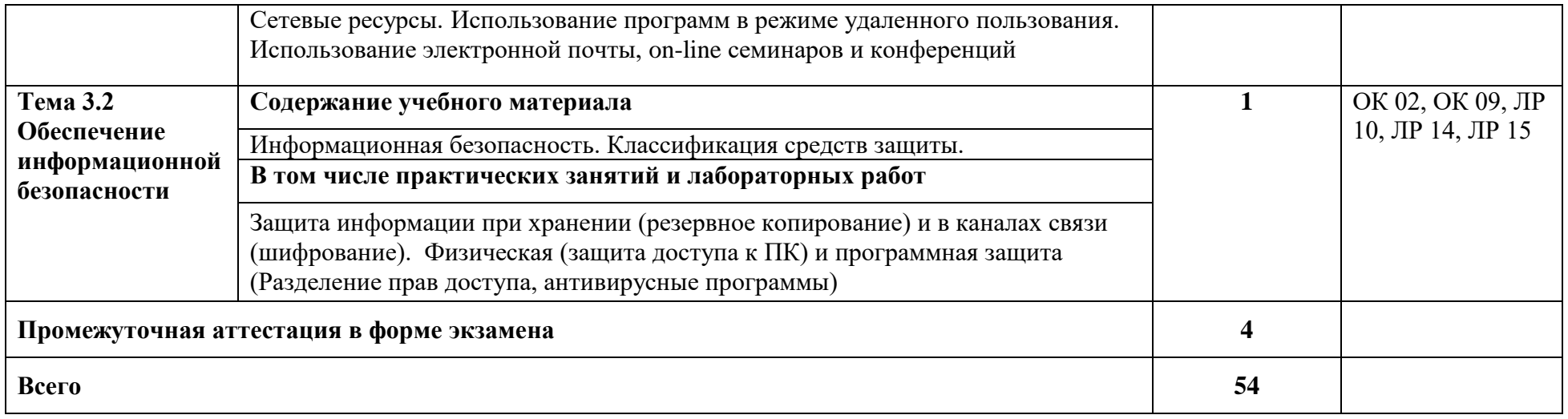

### **3. УСЛОВИЯ РЕАЛИЗАЦИИ ПРОГРАММЫ УЧЕБНОЙ ДИСЦИПЛИНЫ**

**3.1. Для реализации программы учебной дисциплины должно быть предусмотрено следующее специальное помещение**: учебная лаборатория «Информационных технологий в профессиональной деятельности», оснащенная оборудованием: посадочные места по количеству студентов, рабочее место преподавателя, демонстрационные пособия и модели, учебная доска; техническими средствами обучения: компьютеры, мультимедийный проектор, интерактивная доска/экран, мультимедийные средства и т. п.

### **3.2. Информационное обеспечение реализации программы**

Информатика : учебное пособие для СПО / составители С. А. Рыбалка, Г. А. Шкатова. — Саратов : Профобразование, 2021. — 171 c. — ISBN 978-5-4488-0925-5. — Текст : электронный // Электронно-библиотечная система IPR BOOKS : [сайт]. — URL: <http://www.iprbookshop.ru/99928.html>

Кулеева, Е. В. Информатика. Базовый курс : учебное пособие / Е. В. Кулеева. — Санкт-Петербург : Санкт-Петербургский государственный университет промышленных технологий и дизайна, 2019. — 174 c. — ISBN 978-5-7937-1769-4. — Текст : электронный // Электронно-библиотечная система IPR BOOKS : [сайт]. — URL: <http://www.iprbookshop.ru/102423.html>

Левин, В. И. История информационных технологий : учебник / В. И. Левин. — 3-е изд. — Москва, Саратов : Интернет-Университет Информационных Технологий (ИНТУИТ), Ай Пи Ар Медиа, 2020. — 750 c. — ISBN 978-5-4497-0321-7. — Текст : электронный // Электронно-библиотечная система IPR BOOKS : [сайт]. — URL: <https://www.iprbookshop.ru/89440.html>

Основы информационных технологий : учебное пособие / С. В. Назаров, С. Н. Белусова, И. А. Бессонова [и др.]. — 3-е изд. — Москва, Саратов : Интернет-Униерситет Информационных Технологий (ИНТУИТ), Ай Пи Ар Медиа, 2020. — 530 c. — ISBN 978- 5-4497-0339-2. — Текст : электронный // Электронно-библиотечная система IPR BOOKS : [сайт]. — URL:<https://www.iprbookshop.ru/89454.html>

Петлина, Е. М. Информационные технологии в профессиональной деятельности : учебное пособие для СПО / Е. М. Петлина, А. В. Горбачев. — Саратов : Прообразование, 2021. — 111 c. — ISBN 978-5-4488-1113-5. — Текст : электронный // Электроннобиблиотечная система IPR BOOKS : [сайт]. — URL:<https://www.iprbookshop.ru/104886.html>

### **3.2.2. Дополнительные источники**

1. Михеева, Е.В. Информационные технологии в профессиональной деятельности: учебное пособие для СПО / Е.В.Михеева, О.И.Титова — Москва : Академия, 2019. — 416с. – ISBN: 978-5-4468-8202-1. Текст: электронный //Электронный ресурс: [сайт]. — URL: [https://obuchalka.org/20191229117066/ informacionnie-tehnologii-v-professionalnoi](https://obuchalka.org/20191229117066/%20informacionnie-tehnologii-v-professionalnoi-deyatelnosti-miheeva-e-v-titova-o-i-2019.html)[deyatelnosti-miheeva-e-v-titova-o-i-2019.html](https://obuchalka.org/20191229117066/%20informacionnie-tehnologii-v-professionalnoi-deyatelnosti-miheeva-e-v-titova-o-i-2019.html)

2. Михеева, Е.В. Практикум по информационным технологиям в профессиональной деятельности: учебное пособие для СПО / Е. В. Михеева, О. И. Титова. - 2-е изд., стер. - Москва : Академия, 2018. — 288 c. — ISBN 978-5-4468-6563-5 Текст: электронный //Электронный ресурс: [сайт]. — URL: [https://academia](https://academia-library.ru/catalogue/4831/344884/)[library.ru/catalogue/4831/344884/](https://academia-library.ru/catalogue/4831/344884/)

3. Филимонова, Е.В. Информационные технологии в профессиональной деятельности: учебник для СПО/ Филимонова Е.В. — Москва : КноРус, 2021. — 482 с. — ISBN 978-5-406-03029-5. — Текст : электронный // Электронный ресурс: [сайт]. — URL: https://book.ru/book/936307.

- 4. Конституция Российской Федерации.
- 5. Гражданский кодекс Российской Федерации (действующая редакция).
- 6. Налоговый кодекс Российской Федерации (действующая редакция).
- 7. Трудовой кодекс Российской Федерации (действующая редакция).

8. Федеральный закон от 05.04.2013 N 44-ФЗ «О контрактной системе в сфере закупок товаров, работ, услуг для обеспечения государственных и муниципальных нужд» (действующая редакция).

9. Федеральный закон от 18.07.2011 N 223-ФЗ «О закупках товаров, работ, услуг отдельными видами юридических лиц» (действующая редакция).

10. Федеральный закон от 27.07.2006 N 149-ФЗ «Об информации, информационных технологиях и о защите информации» (действующая редакция).

11. Справочно-правовая система «Консультант Плюс» – URL: [http://www.consultant.ru.](http://www.consultant.ru/) -

12. Справочно-правовая система «Гарант» – URL: [http://www.garant.ru](http://www.garant.ru/) -.

13. Официальный сайт Министерства финансов Российской Федерации – URL: [http://www.minfin.ru.](http://www.minfin.ru/) –

14. Официальный сайт Федеральной налоговой службы – URL: [http://www.nalog.ru.](http://www.nalog.ru/)

15. Электронно-библиотечная система znanium.com – URL: [http://znanium.com](http://znanium.com/) –

16. Электронная библиотека издательства ЮРАЙТ – URL: [http://www.urait.ru](http://www.urait.ru/) –

17. 1С:Предприятие 8 через Интернет» для Учебных заведений – URL: <https://edu.1cfresh.com/>

18. Единое окно доступа к образовательным ресурсам – URL: http://window.edu.ru/

19. Министерство образования Российской Федерации – URL: [http://www.ed.gov.ru](http://www.ed.gov.ru/)

20. Федеральный портал «Российское образование» – URL: [http://www.edu.ru](http://www.edu.ru/)

21. Библиотека компьютерных учебников – URL: http://biblioteka.net.ru –.

22. Библиотека Britannica – URL: [http://www.britannica.com](http://www.britannica.com/)

-

23. Библиотека портала «ИКТ в образовании» – URL:<http://ict.edu.ru/lib/>

24. Портал «Всеобуч»- справочно-информационный образовательный сайт, единое окно доступа к образовательным ресурсам – URL:<http://www.edu-all.ru/> -

25. Электронно-библиотечная система BOOK.RU – URL: http://www.book.ru

26. Уроки Excel, мастер-классы, анализы и отчеты в Excel – URL[:](https://exceltable.com/) [https://exceltable.com](https://exceltable.com/)

27. Экономико-правовая библиотека - URL: [http://www.vuzlib.net](http://www.vuzlib.net/)

# **4. КОНТРОЛЬ И ОЦЕНКА РЕЗУЛЬТАТОВ ОСВОЕНИЯ**

# **УЧЕБНОЙ ДИСЦИПЛИНЫ**

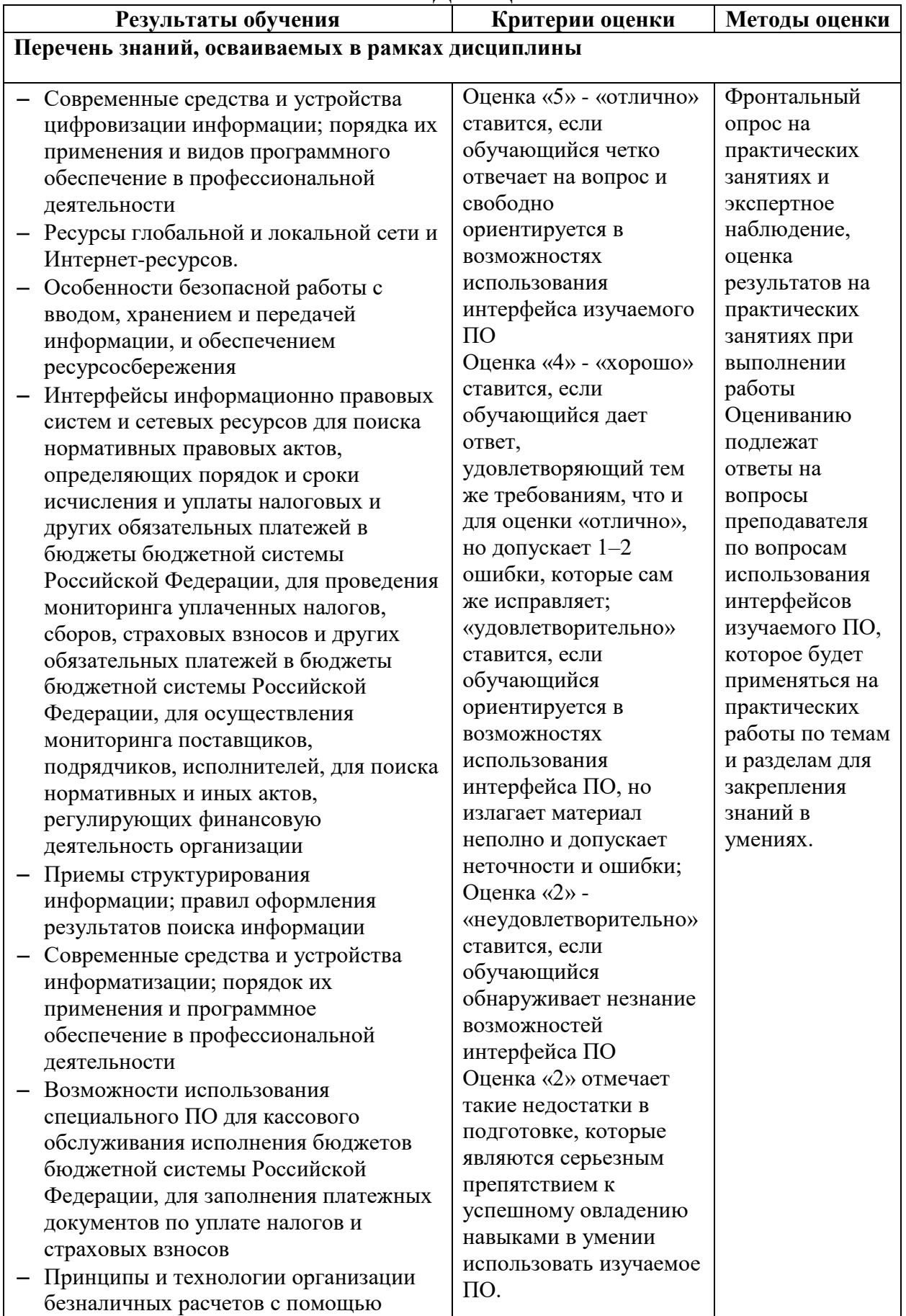

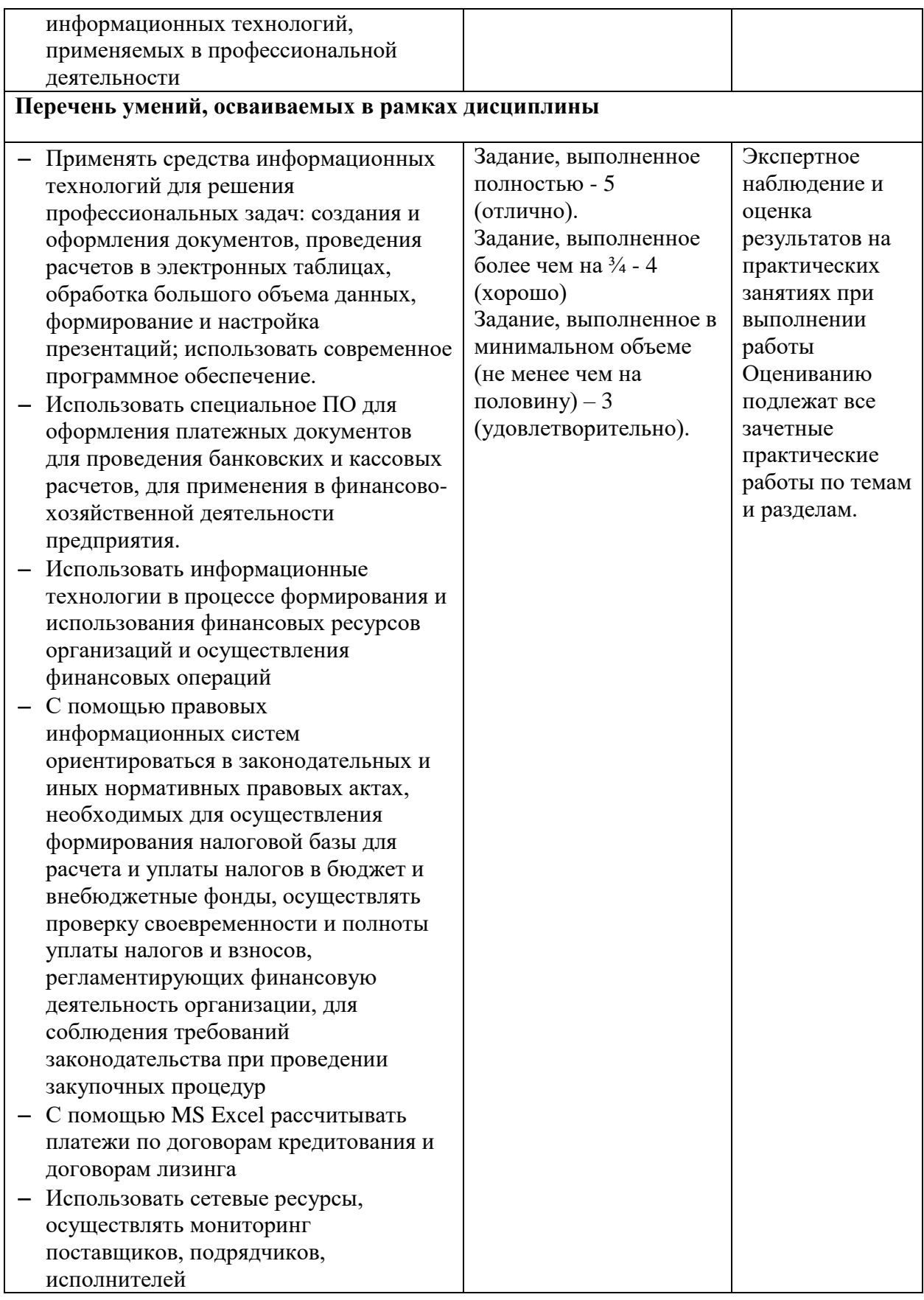